## **Analog trifft digital** Herkunft, Handhabung und Problematiken von Hybridakten im Archiv

**1** Beispiele für Datenträger aus Akten. **Vorlage:** LABW

Registraturen *wegdigitalisieren*, Aktenberge *schmelzen*, eAkten einführen: In der heutigen Zeit ist der Wandel zur kompletten Digitalisierung in den öffentlichen Verwaltungsstrukturen bereits fortgeschritten und an manchen Stellen sogar schon abgeschlossen. Von diesem Wandel ist auch die Archivwelt betroffen, denn obwohl die Archivierung genuin digitaler Akten bereits passiert, muss man zunächst einen Schritt zurückgehen. Denn zwischen ihr und der klassischen analogen Akte liegt noch eine dritte Aktenform, die es zu bearbeiten gilt: die Hybridakte.

Bestehend aus einem analogen und digitalen Teil, ist die Hybridakte nur komplett, wenn beide Anteile überliefert, versorgt und archiviert werden. In der Überlieferung der Justizbehörden lassen sich die meisten Beispiele ausmachen. Die Hybridisierung findet hier vor allem in Bezug auf die Ermittlungsakten, sprich die Vorarbeit der Justizbehörden in Form von meist mehreren Leitzordnern, statt. Wird ein Verfahren an das Archiv abgegeben, kommt es vor, dass diese Ordner nur noch in gescannter,

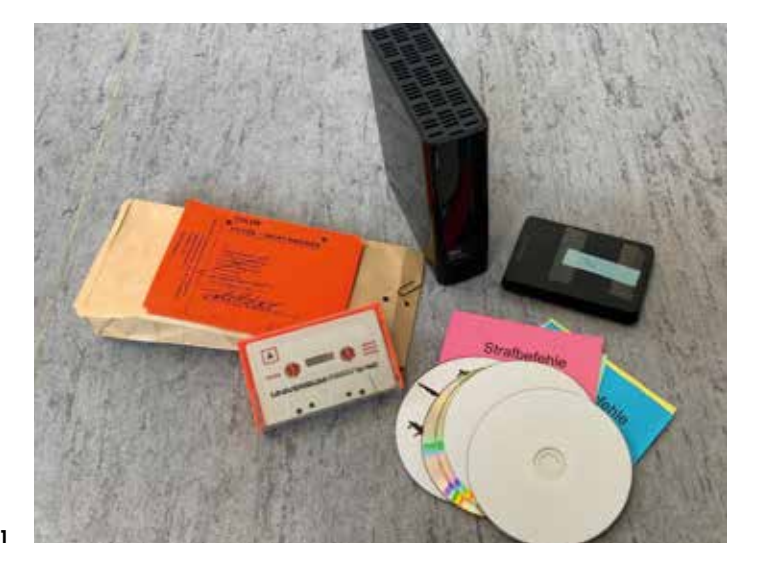

also digitaler Form, das Archiv erreichen. Aber auch anderweitige Beweismittel oder Anhänge können als digitales Anhängsel einer analogen Akte mitgegeben werden. Beispiel hierfür sind u. a. mehrere Gigabyte an Foto-, Video-, und Tondokumentation der Polizeieinsätze bei den *Stuttgart 21*-Demonstrationen, allen voran beim *Schwarzen Donnerstag* 2010.

Zudem sind die Wege und Formen, in denen der digitale Aktenteil das Archiv erreicht, unterschiedlich. Von der VHS-Kassette über Disketten finden sich vor allem ab der Jahrtausendwende verstärkt CDs/DVDs in den Akten wieder, in den jüngeren Jahren je nach Datenmenge auch USB-Sticks und Festplatten. Die neueste und praktischste Form der Lieferung dieser digitalen Aktenbestandteile findet über den landeseigenen Cloudservice der BITBW-Cloud statt. Hier bekommt das Archiv nur noch einen Downloadlink zu den Dateien übersandt.

Bei aller Praktikabilität der neuen Medien kommen bei der Arbeit mit Hybridakten aber auch neue Arbeitsabläufe und Baustellen auf, die es zu bewältigen gilt. Das beginnt bereits bei der Bewertung. Ist eine Hybridakte archivwürdig, gilt das nicht automatisch auch für den gesamten digitalen Anteil. Wenn z. B. eine Festplatte mit der Spiegelung eines ganzen PCs der Papierakte beigelegt ist, muss jede Datei einzeln betrachtet werden. Nur so lässt sich sicherstellen, dass nichts beschädigt ist und nicht die Fotos der letzten Urlaube im Archiv landen, die mit dem Verfahren nichts zu tun haben. Auch die Erschließung muss etwas angepasst werden, insbesondere durch Hinweise auf den digitalen Teil der Akte. So können sowohl Archivarinnen und Archive, als auch Nutzerinnen und Nutzer beide Teile finden und nutzen.

Im nächsten Schritt muss die Hybridakte für die Lagerung vorbereitet werden. Zusätzlich zur Entmetallisierung und Verpackung der Papierakte kommt hier das Überprüfen und ggf. Anpassen der Formate und der anschließende Upload ins Digitale Magazin (DIMAG) hinzu. Sind beide Aktenteile in ihrem jeweiligen Magazin angekommen, kommen zu den doppelten Lagerungskosten die zusätzlichen Aufwände für die Bestandserhaltung hinzu. Neben der ständigen Kontrolle der klimatischen Bedingungen in den Magazinräumen muss auch die Lesbarkeit sämtlicher im DIMAG vorhandener Daten im Auge behalten werden, um eingreifen und die Informationen in ein anderes Dateiformat migrieren zu können. Trotz all dieser Probleme ist der Schritt in die digitale Richtung ein guter, auch für Archive. Und früher oder später wird der Zwischenschritt Hybridakte Geschichte sein. ±**Vincent Lenk, Sandra Rosenbruch**